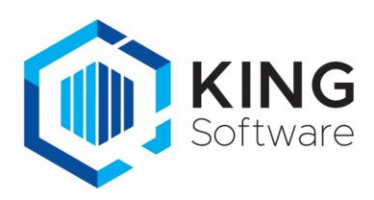

## Changelog Webservices 2.0 – King 5.68a1

Dit document beschrijft de relevante wijzigingen die zijn doorgevoerd in release 5.68a1 t.o.v. 5.67a1.

## Nieuwe webservices:

- Bestelling\_BestelRegel\_SpecificatieRegel\_Toevoegen
- InkoopFactuur\_Verwijderen
- Inkoopfactuur\_Wijzigen
- OrderRegel\_Tussenvoegen
- ProjectMutatie\_Kop\_Toevoegen
- ProjectMutatie\_Kop\_Verwijderen
- ProjectMutatie\_Regel\_Detail\_Toevoegen
- ProjectMutatie\_Regel\_Detail\_Verwijderen
- ProjectMutatie\_Regel\_ToevoegenWijzigen
- ProjectMutatie\_Regel\_Verwijderen

## Aangepaste webservices:

- Artikel\_Leverancier\_InkoopEenheid\_ToevoegenWijzigen Extra veld EanCode
- Artikel\_ToevoegenWijzigen Extra veld KostprijsWijzigenBijOrderinvoer
- Bestelling\_Verwerken Extra veld InclusiefBestelbrief
- Boekingsgang\_Journaalpost\_Journaalregel\_Toevoegen Extra velden tbv projectmutaties
- Crediteur\_ToevoegenWijzigen Extra veld ControleerFormaatEanCode
- Debiteur ToevoegenWijzigen Extra veld ControleerFormaatEanCode
- MagazijnOntvangst\_Toevoegen Extra veld ControleerFormaatEanCode
- Order\_OrderRegel\_Toevoegen Extra velden Kostprijs en Productie
- Order\_Toevoegen Extra veld WebshopId
- Order\_Wijzigen Extra veldenStatusVrijVoorVerzamellijst, StatusVerzamellijstAfgedrukt en StatusVerzamellijstVerwerkt
- Verplaatsing\_Toevoegen Controle op locaties geblokkeerd voor wegleggen

## Overige aanpassingen:

Kijk voor bovengenoemde wijzigingen, en alle overige aanpassingen, op onze website: <https://support.kingsoftware.nl/Download/Developers/> in de Implementatiehandleiding

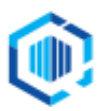

De Trompet 2880 1967 DD Heemskerk